# **USB Backup Utilities**

# Addendum to

FLOware® Software User Guide - PN 22100080D

Available as of FLOware software version patch-2.9.3-USB, patch-2.9.3-USBRecovery, or patch-2.9.3S or later.

This addendum includes content destined for the *FLOware Software User Guide*, PN 22100080D in the *System Management - Routine Backups* section.

# What are USB Backup Utilities?

USB Backup Utilities improve your backup capabilities. Depending on the version of FLOware software installed on your dispense system, you may now configure your system to use either the new USB Backup Utilities or the preexistent Hard Drive/USB/Floppy backup utilities.

# **Differences between Backup Utilities**

# **USB Backup Utilities**

#### **Functions**

Utilities for routine backups and disaster recovery include:

- backing up system
- capturing diagnostics
- restoring system
- recovering system
- how to create USB boot device
- how to capture USB boot image

#### **Utilities Menu**

When USB Backup Utilities are enabled, this version of the Utilities menu displays:

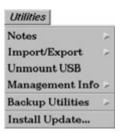

#### **Documentation**

Detailed instructions are provided in *Dispenser Software Recovery Guide* (PN 22144015).

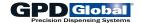

## Hard Drive/USB/Floppy Backup Utilities

#### **Functions**

Utilities for routine backups include:

- data backup
- application backup
- · full system backup

## **Utilities Menu**

When USB Backup Utilities are either absent or disabled, this version of the Utilities menu displays:

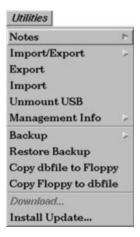

## **Documentation**

Detailed instructions are provided in *FLOware Software User Guide* (PN 22100080D) in the *System Management - Routine Backups* section.

# **Prerequisites for USB Backup Utilities**

## Hardware

USB Backup Utilities can only be installed on dispense systems operating with FLOware software and equipped with solid state disks.

### Software

**Any one** of the following FLOware software patches must be in place on the dispense system for USB utilities to function:

- patch-2.9.3-USB
- patch-2.9.3-USBRecovery
- patch-2.9.3S or later

# **Configuration Option**

The following option must be configured to enable/disable the USB utility menu items:

[GENERAL]

USBUtilsInstalled = True

- When USBUtilsInstalled is absent or False, USB utilities are disabled.
- When USBUtilsInstalled is present and True, USB utilities are enabled.

**TIP:** Refer to *Editing Dispenser Configuration* addendum for details about how to enable/ disable configuration options.